## **Sparkasse app: Add more accounts**

**www.naspa.de/app**

 $\overset{\bullet}{=}$  Naspa Nassauische Sparkasse

The following description applies to the iOS operating system. For other mobile operating systems, the procedure may differ slightly.

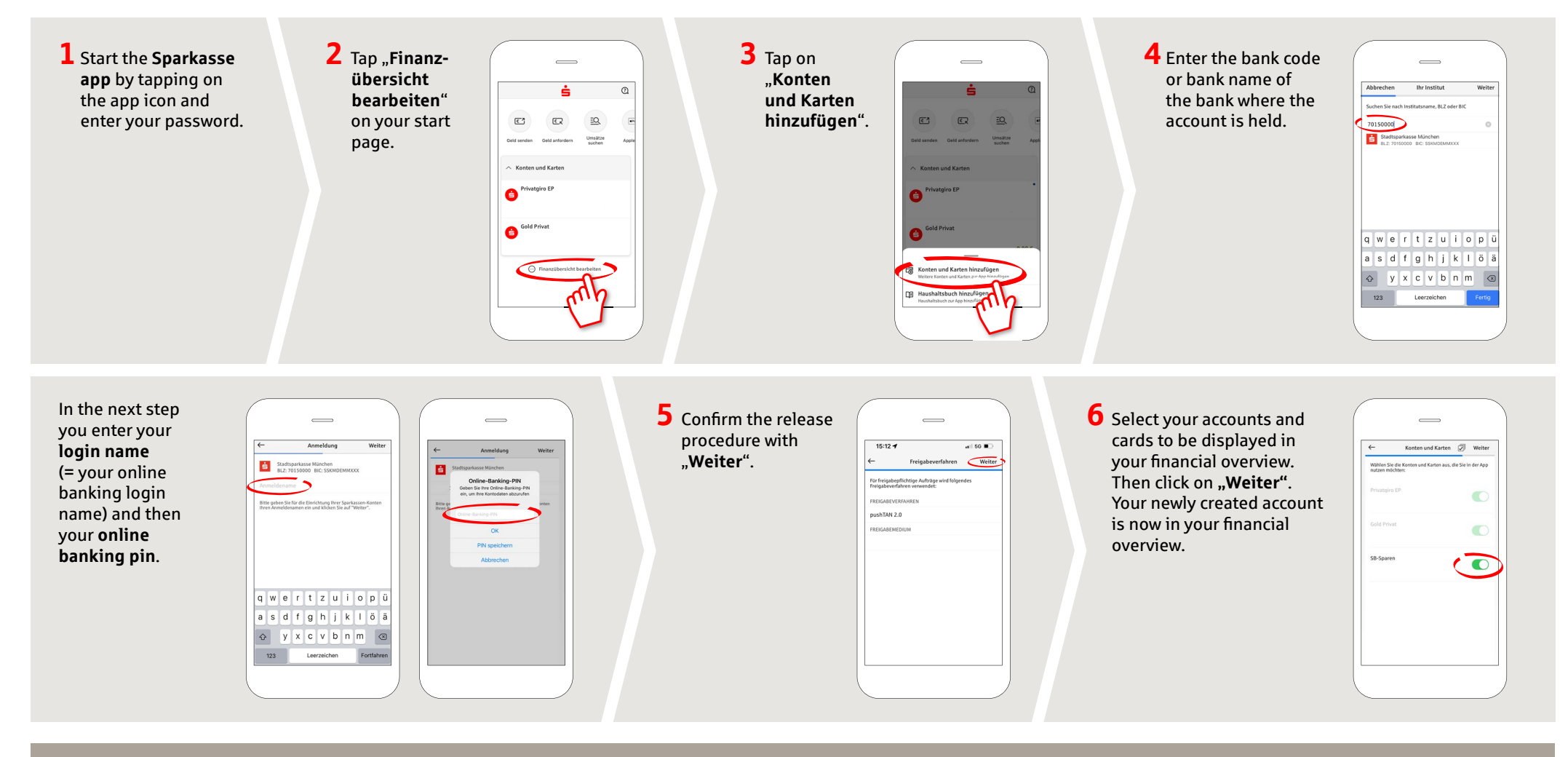

**DO YOU HAVE ANY QUESTIONS ABOUT THE SPARKASSE APP?**

Central service call number: You can contact us under **0611 364-0 Mon – Fri from 8 am – 7 pm** and **Sat from 9 am – 2 pm**.

Further information about the Sparkasse app is available at: **www.naspa.de/app**

**YOU CAN ALSO CONTACT US AT:**

**Online banking support for private customers** Telephone: **0611 364 851-51** Available: **Mon – Fri from 8 am – 7 pm** and **Sat from 9 am – 2 pm**